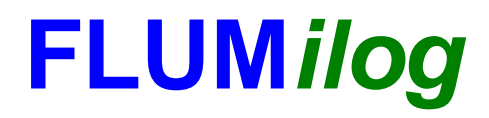

**Interface graphique v.5.6.1.0 Outil de calculV5.61**

# **Flux Thermiques Détermination des distances d'effets**

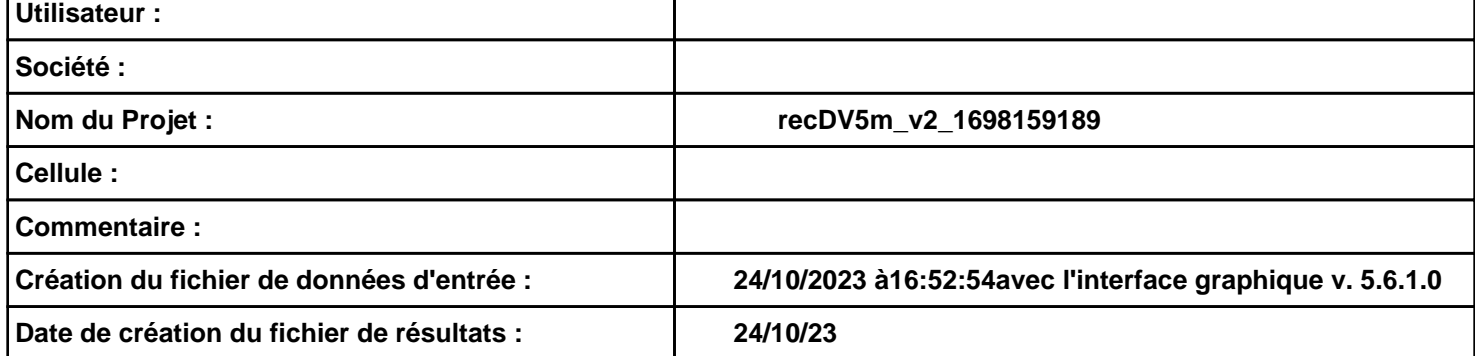

## *recDV5m\_v2\_1698159189* **FLUM***ilog*

## **I. DONNEES D'ENTREE :**

**Hauteur de la cible : 1,8 m** 

#### **Géométrie Cellule1**

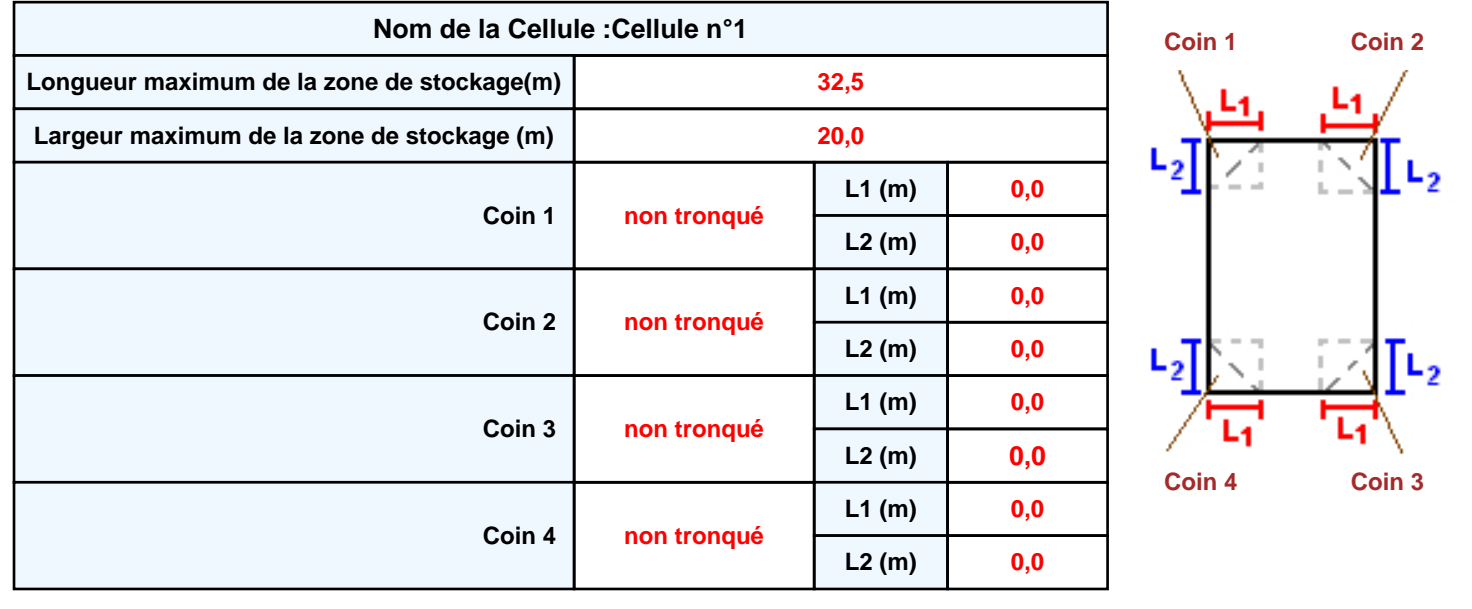

### **Stockage de la cellule : Cellule n°1**

#### **Mode de stockage Masse**

#### *Dimensions*

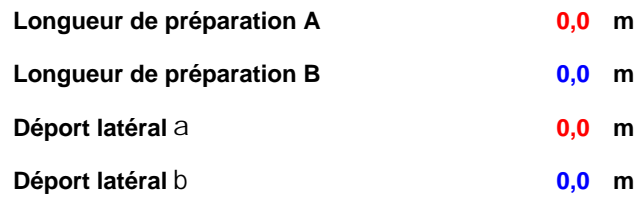

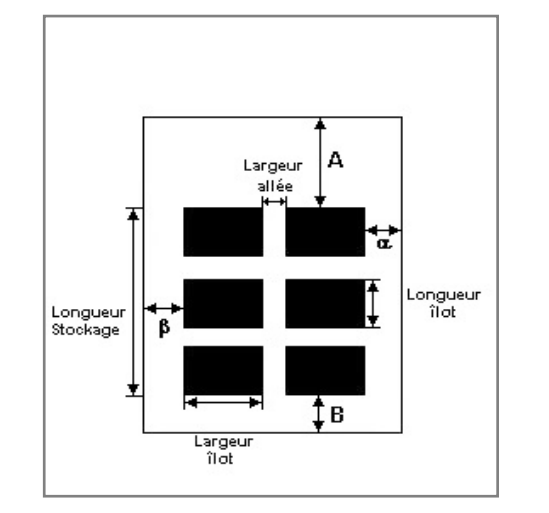

#### *Stockage en masse* **Nombre d'îlots dans le sens de la longueur**

![](_page_2_Picture_300.jpeg)

![](_page_2_Figure_8.jpeg)

#### **Palette type de la cellule Cellule n°1**

#### *Dimensions Palette*

![](_page_2_Picture_301.jpeg)

**1**

#### *Composition de la Palette (Masse en kg)*

![](_page_2_Picture_302.jpeg)

![](_page_2_Picture_303.jpeg)

![](_page_2_Picture_304.jpeg)

## *recDV5m\_v2\_1698159189* **FLUM***ilog*

#### **Merlons**

![](_page_3_Figure_3.jpeg)

![](_page_3_Picture_311.jpeg)

### **II. RESULTATS :**

**Départ de l'incendie dans la cellule : Cellule n°1**

**Durée de l'incendie dans la cellule : Cellule n°1 135,0 min**

![](_page_4_Figure_5.jpeg)